# A Three-Phase, Three-Level Inverter and Various Loss Reduction Techniques-A Review

<sup>1</sup>Priya Kumari and <sup>2</sup>Pramod Kumar Rathore, <sup>1</sup>Student, <sup>2</sup>Assistant Professor, <sup>1,2</sup>RKDF College of Engineering, Bhopal, Madhya Pradesh, India

*Abstract***—** This paper explains different methods used for three phase inverters for losses calculation and reductions. It also compares two widely used modulationtechniques Sinusoidal Pulse Width Modulation (SPWM) andSpace Vector Modulation (SVM) with reference to the losses of athree phase two level inverter. The losses are evaluated byanalytical, simulation and by loss simulator (MATLAB) by thedevice manufacturer. The analytical loss calculation has beencarried out using datasheet parameters. Simulation has beendone for R-L load. The modulation techniques are alsocompared in terms ofharmonic spectrum, DC bus utilizationand Common Mode Voltage (CMV).

*Index Terms***—**Common Mode Voltage, PWM, SPWM, SVM.

# **I. INTRODUCTION**

THE PWM Voltage Source Inverter drives are widely usedin industrial applications. In case of the high performancedrives the inverter performance also plays a vital role.The voltage of an inverter can be controlled by variousswitching techniques [1].The sinusoidal voltage is obtainedby commutating the switches at a high frequency comparedto the supply frequency. The higher switching frequencyshifts the switching harmonics at a high frequency thereby reducing the filter requirement. The high frequency switchingthus ensures a good harmonic spectrum, but at the cost ofswitching losses. The losses in an inverter do affect theefficiency as well as the thermal design of the switches used.These losses consist of the conduction and switching losses[2]. The conduction losses are independent of the switching technique whereas the switching losses are influenced a lotby the modulation technique used [3]. The switching lossesprimarily depend on the switching frequency. If the switchingfrequency is higher the switching losses are high but theharmonic spectrum improves. So there is always a tradeoff between these two. Also the switching losses are dependenton the value of the instantaneous current and hence the dc busutilization holds a lot of importance. All this aspects are takeninto account in the analysis. The most widely usedmodulation techniques i.e. the Sinusoidal Pulse Width Modulation (SPWM) and Space Vector Modulation (SVM)have been implemented in PSIM and the analysis is carriedout with respect to the dc bus utilization, losses, harmonicspectrum and implementation complexity. Although there are two techniques by which these SVM can be implemented,direct digital technique & the carrier based technique ofwhich the later is used. The reference waveforms aregenerated and compared with the triangular wave to computethe switching instants [4-5].

### **II. LOSS ANALYSIS OF A PWM INVERTER**

The power schematic of a Voltage Source Inverter is shown in figure 1.

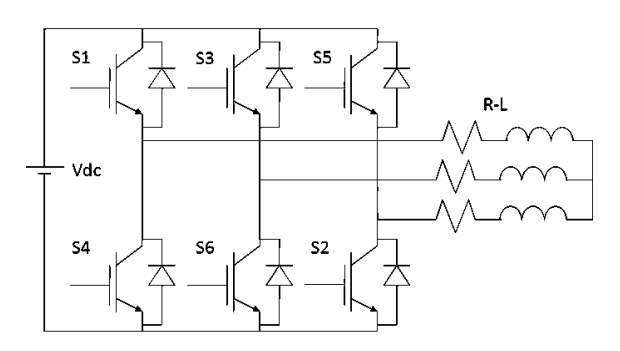

Fig.1.Schematic of a three phase inverter

In an inverter the losses comprise of conduction loss andswitching loss. "The conduction losses can be defined as thelosses that occur when the switch is turned on. The totalpower dissipation during conduction is computed bymultiplying the on state saturation voltage by the on statecurrent. The switching loss can be defined as the power dissipated during turn on and turn off switching transitions"[2]. In a PWM inverter the switching losses are substantialand must be considered in thermal design.The characteristics of an ideal and practical switch are shownin figure 2. From the characteristics it is seen that in case ofan ideal switch the voltage and current changeinstantaneously, whereas in case of a practical switch this is not the case. This area under the curve during the switchingtransitions causes the switching loss.

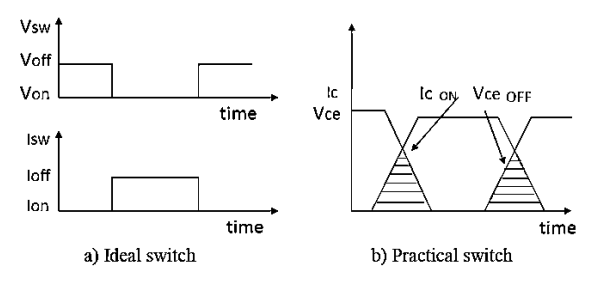

Fig.2. Characteristics of a) ideal and b) Practicalswitch Hence the switching losses can be given as

$$
P_{sw} = P_{on} + P_{off}
$$
 (1)

**Psw -**Switching loss of IGBT

Where  $P_{on}$  and  $P_{off}$  are the turn on and turn off losses [6]. The turn on and turn off losses are obtained by multiplying the turn on and turn off energies provided in the device datasheet.

# **IJTRD | Mar – Apr 2023 Available Online@www.ijtrd.com 32**

International Journal of Trend in Research and Development, Volume 10(2), ISSN: 2394-9333 www.ijtrd.com

$$
P_{sw} = (E_{on} + E_{off}) \times f_s \tag{2}
$$

Where  $E_{on}$  and  $E_{off}$  are turn on and turn off energies and  $f_s$  is the switching frequency.

The conduction losses include the losses of the IGBT as well as that of the freewheeling diode.

$$
P_{con} - Total conduction loss
$$

$$
P_{con} = P_{IGBT} + P_{FWD} \tag{3}
$$

$$
P_{IGBT} = I_p \times V_{ce} \times \left(\frac{1}{8} + \frac{m_i}{3_\pi} \cos \theta\right)
$$
 (4)

$$
P_{FWD} = I_p \times V_f \times \left(\frac{1}{8} - \frac{m_i}{3_\pi} \cos \theta\right) \tag{5}
$$

PIGBT - Conduction loss of IGBT

P<sub>FWD</sub> - Conduction loss of freewheeling diode

 $V_{ce}$  - Saturation voltage of IGBT (from datasheet)

IP- Peak value of the load current

 $V_f-Saturation$  voltage of the freewheeling diode (From datasheet) mi- Modulation index

Cos ϴ-Load power factor.

From (4)  $\&$  (5), it can be inferred that the conduction lossdepends on the peak current and not the switching frequency.When the IGBT is turned on the freewheeling diode getsreversed biased and the recovery current flowing through itcauses the recovery loss. This is expressed as:

$$
P_{rr} = \frac{1}{8} \times I_{rr} \times V_{dc} \times T_{rr} \times f_s \tag{6}
$$

 $P_{rr}$  – Recovery loss

 $I_{rr}$  – Reverse recovery current (from datasheet)  $T_{rr}$  – Reverse recovery time (from datasheet)

 $V_{dc}$  – Dc link voltage

To calculate the losses analytically the curve tracing equations are derived by formulation the least square solution and thirddegree approximation has been considered for better accuracy [7]. For the simulation purpose the IGBT datasheet CM1400DY24NF has been used and hence the equations have been computed for the same. The values of  $V_{ce(sat)}$ ,  $E_{sw(on)}$ ,  $E_{sw(off)}$ ,  $V_f$ ,  $T_{rr}$ & $I_{rr}$  are calculated as a function of  $I_p$ . The loss for a single switch has been computed using (1-6) and the total losses are the sum of the losses for six switches.

$$
V_{ce(sat)} = 0.6466 + 0.0016I_p - 5.1494 \times 10^{-7}I_p^3
$$
  
+ 8.9606 × 10<sup>-11</sup>I\_p<sup>3</sup>

$$
E_{sw(on)} = 0.005 + 6.851 \times 10^{-5} I_p - 8.323 \times 10^{-9} \times I_p^2
$$
  
+ 9.32 × 10<sup>-12</sup>I\_p<sup>3</sup>

$$
E_{sw(off)}=0.0082+1.942\times 10^{-4}I_p-7.55\times 10^{-8}\times I_p^2\\+2.58\times 10^{-11}I_p^3
$$

$$
V_f = 0.7222 + 0.0017I_p - 5.6354 \times 10^{-7}I_p^2 + 1.0667
$$
  
× 10<sup>-10</sup>I\_p<sup>3</sup>

Using these equations, the datasheet parameters have beencomputed as a function of the load current. For the simulation studies the Thermal Module in PSIM hasbeen used which is a good tool for estimating and analyzingthe power losses [8]. The basis for this is the Device DatabaseEditor which

**IJTRD | Mar – Apr 2023 Available Online@www.ijtrd.com 33**

allows the user to add new devices to the data base and manage them with ease. The devices are saved inthe directory in which PSIM is installed and while simulating,these devices can be used from the database. The behaviormodel of the device is used in the simulation. It takes intoaccount static characteristics like conduction voltage dropand on state resistance but not the dynamic characteristics. Based on the voltage, current and the junction temperaturevalues from simulation, PSIM accesses the device databaseand calculates conduction and switching loss. The resultsdepend upon the accuracy of the device data as well as properscaling of the results from actual operating conditions.The device manufacturer provide the loss simulator forestimating the losses and thereby the junction temperature. InMitsubishi devices the loss simulator available is Melcosimthrough which the losses have been estimated [9]. Theparameters which are taken into account are current, dc linkvoltage, modulation index, power factor, switching frequencyand supply frequency. These are the primary parameterswhich influence the loss. The switching method used tocalculate the loss is the SPWM for the three phase inverter.

#### **III. MODULATION TECHNIQUES**

#### **1.** *Space Vector Modulation*

The space vector modulation technique offers advantages over the SPWM in terms of the dc bus utilization and the harmonic spectrum. Hence this technique is widely used in various applications. This technique is based on the eight switching combinations of the three phase two level inverter [15]. These eight switching states give rise to Space Vector diagram shown in figure 3.

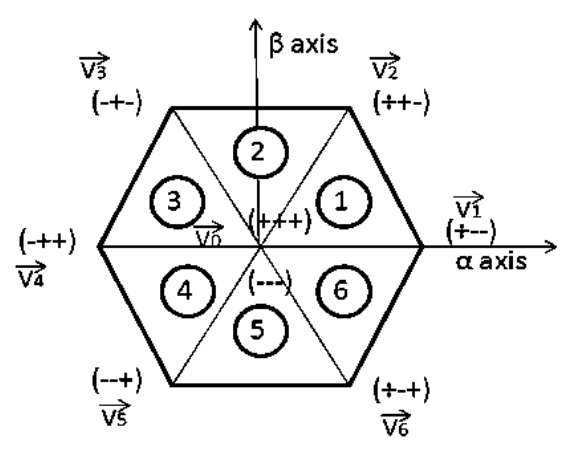

Fig.3. Space Vector diagram

The zero switching states are at the center and six active vectors form the hexagon. The six active vectors form the sectors and switching takes place such that the nearest vectors are switched to generate the required output vector. The three phase system is analyzed as a whole as the Clarke's transformation is applied which leads to the switching as a combined effect of all the three phases. The Volt second balance principle is used to calculate the timings where the product of the reference and sampling period equals the sum of volt multiplied by the time interval of the chosen space vectors. The maximum output voltage in the linear range is 0.707  $V_{dc}$  which is 15.5% more than SPWM. Also, by designing the zero vector placement different switching International Journal of Trend in Research and Development, Volume 10(2), ISSN: 2394-9333

www.ijtrd.com

sequences can be created, which contributes to new switching techniques.

#### **2.** *Sinusoidal Pulse Width Modulation*

In the SPWM technique to produce the balanced threephase output voltages the triangular wave is comparedwith three references which are 120° apart [16].The carrierwave frequency is higher than the reference which is atsupply frequency. The frequency modulation ratio m<sub>f</sub>isdefined as:

$$
M_f = f_s / f_1 \tag{7}
$$

 $f_s$  - Frequency of the carrier

 $f_1$ - The supply frequency

The amplitude modulation ratio (modulation index) is defined as:

$$
M_i = r_{\text{eference}} / c_{\text{arrier}} \ (8)
$$

The dc component present in the phase voltages beingsimilar is cancelled out in the line-to-line voltages. Dueto this pattern of the line-to-line voltages the harmonicsare absent at the carrier frequencies and appear assidebands of the switching frequencies and theirmultiples. In linear modulation range  $(0\le m<sub>i</sub>\le 1)$ themaximum line-to-line voltage available is  $0.612$  V<sub>dc</sub>

#### **3.***Hybrid PWM (HPWM*

HPWM strategy, [12], is based on the clamping of onemodulation signal for sometime during the noncommonintervals between DSPWM and SPWM. As the modulationsignals are clamped to zero for an additional time, switchingfrequency of the power switches is reduced and switchinglosses also decrease. The exact combination is chosen by a sharing variable, which can take values within the interval [0; 1] When the parameter D takes the extreme values zeroor one, the HPWM becomes DSPWM or SPWM, respectively. Figure 4 shows that, when the modulation signal from SPWM crosses zero, the absolute value of the DSPWMmodulation signals are exactly half the modulation index (m =amplitude of the modulation signals). This condition is used to determine the extension of the common interval directly fromthe instantaneous values of the modulation signals obtainedfrom DSPWM. The modulation signals are compared with the value of  $x=D (m/2)$ to determine the additional intervals in whichthese signals need to be clamped to extend SPWM patternsfurther.

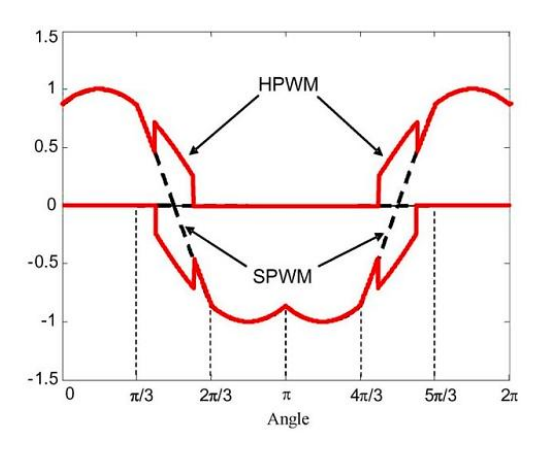

Figure 4. Modulation signal for HPWM

## **CONCLUSION**

Even though the generation of SVM technique is differentcompared to SPWM both are regularly sampled algorithmsand both create switched output waveforms to produce theresult. Both the techniques have the similar switching pattern.In SPWM the nearest vectors are automatically selectedwhereas in SVM the switching sequence is designed by theuser. The only difference in these two techniques is the placement of the zero vectors. In SPWM the sequence isautomatically generated whereas in SVM it can be designed.Conventional SVM implementation centers the active spacevectors in each half carrier period and splits the remainingzero space vector time equally between which isshown in figure 6.From the sequence we can see that thesequence of the space vectors reverses over a completecarrier interval which is also the case with SPWM.

#### *References*

- [1] D.Grahame Holmes and Thomas.A.Lipo, "Pulse Width Modulation forPower Converters – Principles and Practice," IEEE Press, WileyInterscience New York, 2003, pp 259-335.
- [2] "IGBT MOD &IntelliMOD –Intelligent Power Modules," Applicationsand Technical databook, 1994.
- [3] Ahmet Hava, Russel Kerkman and Thomas A Lipo, "A HighPerformance Generalized Discontinuous PWM Algorithm," IEEETransactions on Industry Applications vol 34 No 5 September/October1998.
- [4] "Space Vector with Quadrature Control," Application note, Texasinstruments.
- [5] Bin Wu, "High Power Converters and AC drives," The Institute ofElectrical and Electronics Engineers, Inc., 2006, pp 95-118.
- [6] Jun-ichiItoh, Takumi Ogura, "Evaluation of total loss for an inverterand motor by applying modulation strategies," 14th International PowerElectronics & Motion Conference EPE PEMC 2010.
- [7] Ankit G Patel, "Estimation of IGBT Junction Temperature using DSPto display it on VVVF inverter drive screen," Dissertation submitted tofaculty of Technology & Engineering ,M S University, Vadodra, May2011
- [8] User's Guide-PSIM, Version 9.0, January 2010.
- [9] Power loss Simulation software-User Manual, Power Device Works,Mitsubishi Electric, April 2010
- [10] J. Pou, J. Zaragoza, P. Rodríguez, S. Ceballos, V. Sala, R. Burgos, andD. Boroyevich, "Fast-processing modulation strategy for the neutralpoint-clamped converter with total elimination of the lowfrequencyvoltage oscillations in the neutral point," *IEEE Transactions onIndustrial Electronics*, vol. 54, no. 4, pp. 2288–2299, Aug. 2007.
- [11] J. Zaragoza, J. Pou, S. Ceballos, E. Robles, P. Ibaez, and J. L. Villate,"A comprehensive study of a hybrid modulation technique for theneutral-point-clamped converter," *IEEE Transactions on Industrial Electronics*, vol. 56, no. 2, pp. 294–304, Feb. 2009.
- [12] J. Zaragoza, J. Pou, S. Ceballos, E. Robles, C. Jaen, and M. Corbalan,"Voltage-balance compensator for a carrierbased modulation in the

# International Journal of Trend in Research and Development, Volume 10(2), ISSN: 2394-9333 www.ijtrd.com

neutral-point-clamped converter," *IEEE Transactions on IndustrialElectronics*, vol. 56, pp. 305–314, Feb. 2009.

- [13] R. Maheshwari, S. Munk-Nielsen, S. Busquets-Monge, "Neutral-pointcurrent modeling and control for Neutral-Point Clamped three-levelconverter drive with small DClink capacitors", in *Proceedings of the 2011 IEEE Energy Conversion Congress and Exposition (ECCE)*,pp. 2087–2094, Sept. 2011.
- [14] J. Pou, "Modulation and control of three-phase PWM multilevel converters," *Thesis Doctoral*, Universitat Politecnica de Catalunya,Nov. 2002.
- [15] X. Yuan, H. Stemmler, I. Barbi, "Investigation on the clampingvoltageself-balancing of the three-level capacitor clamping inverter," in*Proceeding of the 30th Annual IEEE Power Electronics Specialists Conference*, vol. 2, pp. 1059–1064, 1999.
- [16] J. Shen, S. Schröder, R. Rösner, S. El-Barbari, "A comprehensive studyof neutral-point self-balancing effect in neutral-point-clamped threelevel inverters," *IEEE Transactions on Power Electronics*, vol. 26,pp. 3084– 3095, Nov. 2011.